Приложение №

#### **Рабочая программа**

### **ЕН.02 Информатика и информационно-коммуникационные технологии**

### **( ИКТ) в профессиональной деятельности**

Рабочая программа учебной дисциплины разработана на основе Федерального государственного образовательного стандарта (далее – ФГОС) среднего профессионального образования (далее - СПО) по специальности 44.02.01 Дошкольное образование, утверждённого приказом Министерства образования и науки Российской Федерации от 27 октября 2014 г. N 1351

### **Организация-разработчик:**

Государственное бюджетное профессиональное образовательное учреждение «Павловский автомеханический техникум им. И.И. Лепсе» (ГБПОУ ПАМТ им. И.И. Лепсе).

Разработчик:

Ерошкина Н.С., преподаватель ГБПОУ ПАМТ им. И.И. Лепсе

# **СОДЕРЖАНИЕ**

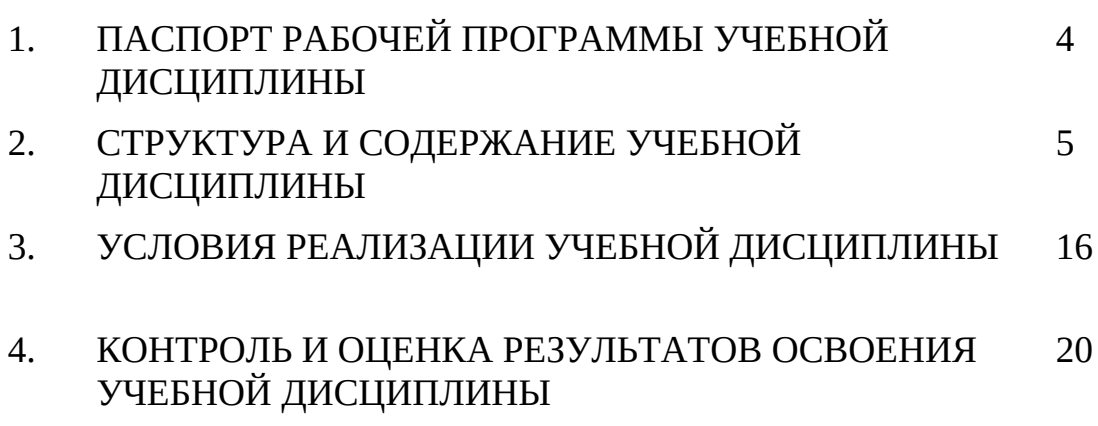

## **1. ПАСПОРТ РАБОЧЕЙ ПРОГРАММЫ УЧЕБНОЙ ДИСЦИПЛИНЫ Информатика и информационно-коммуникационные технологии (ИКТ)**

### **1.1.Область применения программы**

Рабочая программа учебной дисциплины «Информатика и информационно-коммуникационные технологии» является частью программы подготовки специалистов среднего звена в соответствии с ФГОС СПО по специальности 44.02.01 Дошкольное образование. Рабочая программа учебной дисциплины может быть использована для реализации программы переподготовки кадров и курсов повышения квалификации работников начального образования.

### **1.2.Место дисциплины в структуре программы подготовки специалистов среднего звена:**

Учебная дисциплина «Информатика и информационно-коммуникационные технологии» относится к математическому и общему естественнонаучному учебному циклу.

### **1.3.Цели и задачи дисциплины – требования к результатам освоения дисциплины:**

 В результате освоения дисциплины «Информатика и информационнокоммуникационные технологии» обучающийся должен **уметь**:

- соблюдать правила техники безопасности и гигиенические рекомендации при использовании средств информационнокоммуникационных технологий (далее - ИКТ) в профессиональной деятельности;
- создавать, редактировать, оформлять, сохранять, передавать информационные объекты различного типа с помощью современных информационных технологий для обеспечения образовательного процесса;
- осуществлять отбор обучающих программ в соответствии с возрастом и уровнем психического развития обучающихся/воспитанников;
- использовать сервисы и информационные ресурсы сети «Интернет» (далее – сеть интернет) в профессиональной деятельности.
- применять ИКТ в образовательном пространстве ДОО;
- подготовить мультимедийные материалы для проведения досуговых, спортивных мероприятий с учетом возрастных, и индивидуальных особенностей воспитанников;
- создавать материалы для проведения мероприятий для работы с семьей;

 размещать материалы для работы с родителями и воспитанниками на образовательных порталах сети Интернет.

**знать:** 

- правила техники безопасности и гигиенические требования при использовании средств ИКТ в образовательном процессе;
- основные технологии создания, редактирования, оформления, сохранения,
- передачи и поиска информационных объектов различного типа (текстовых, графических, числовых и т.п.) с помощью современных программных средств;
- возможности использования ресурсов сети Интернет для совершенствования профессиональной деятельности, профессионального и личностного развития;
- аппаратное и программное обеспечение, применяемое в профессиональной деятельности.
- технологии форматирования методических материалов при подготовке к публикации в сети Интернет;
- требования к презентационным материалам, используемым в образовательном процессе;
- методику применения средств ИКТ в образовательном пространстве ДОО с учетом возрастных и индивидуальных особенностей воспитанников.

 Результатом освоения программы учебной дисциплины является овладение обучающимися общими (ОК) и профессиональными (ПК) компетенциями:

ОК 1. Понимать сущность и социальную значимость своей будущей профессии, проявлять к ней устойчивый интерес.

ОК 2. Организовывать собственную деятельность, определять методы решения профессиональных задач, оценивать их эффективность и качество.

ОК 3. Оценивать риски и принимать решения в нестандартных ситуациях.

ОК 4. Осуществлять поиск, анализ и оценку информации, необходимой для постановки и решения профессиональных задач, профессионального и личностного развития.

ОК 5. Использовать информационно-коммуникационные технологии для совершенствования профессиональной деятельности.

ОК 6. Работать в коллективе и команде, взаимодействовать с руководством, коллегами и социальными партнерами.

ОК 7. Ставить цели, мотивировать деятельность воспитанников, организовывать и контролировать их работу с принятием на себя ответственности за качество образовательного процесса.

ОК 8. Самостоятельно определять задачи профессионального и личностного развития, заниматься самообразованием, осознанно планировать повышение квалификации.

ОК 9. Осуществлять профессиональную деятельность в условиях обновления ее целей, содержания, смены технологий.

ПК 3.2. Проводить занятия с детьми дошкольного возраста.

ПК 3.5. Вести документацию, обеспечивающую организацию занятий.

ПК 5.1. Разрабатывать методические материалы на основе примерных с учетом особенностей возраста, группы и отдельных воспитанников.

ПК 5.2. Создавать в группе предметно-развивающую среду.

ПК 5.3. Систематизировать и оценивать педагогический опыт и образовательные технологии в области дошкольного образования на основе изучения профессиональной литературы, самоанализа и анализа деятельности других педагогов.

ПК 5.4. Оформлять педагогические разработки в виде отчетов, рефератов,

выступлений.

ПК 5.5. Участвовать в исследовательской и проектной деятельности в области дошкольного образования.

1.4. Количество часов на освоение программы дисциплины:

максимальной учебной нагрузки обучающегося 183 часов, в том числе:

обязательной аудиторной учебной нагрузки обучающегося 122 часов,

из которых – лабораторно-практических работ – 64 часа;

самостоятельной работы обучающегося 32 часа.

# **2. СТРУКТУРА И СОДЕРЖАНИЕ УЧЕБНОЙ ДИСЦИПЛИНЫ**

# **2.1.Объем учебной дисциплины и виды учебной работы**

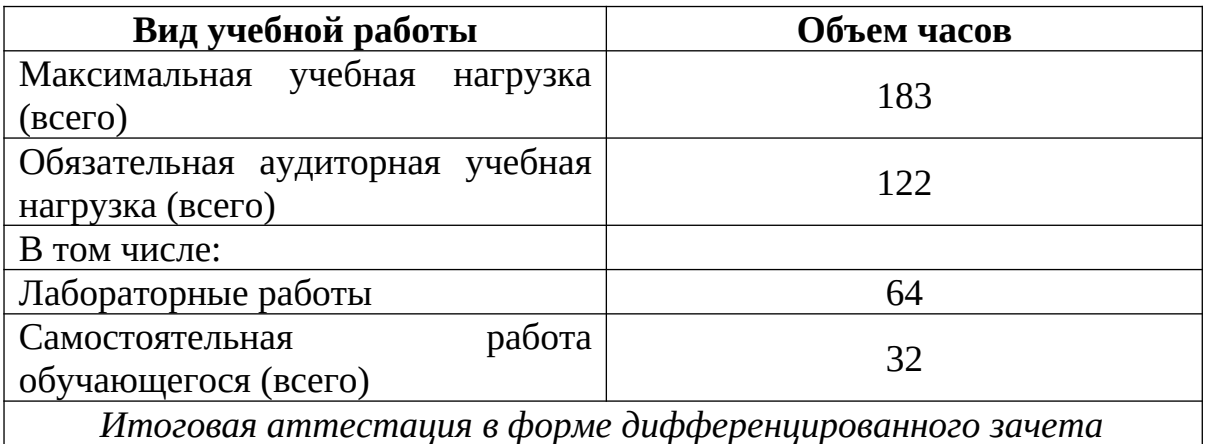

# **2.2.Тематический план и содержание учебной дисциплины «Информатика и информационно-**

#### **коммуникационные технологии»**

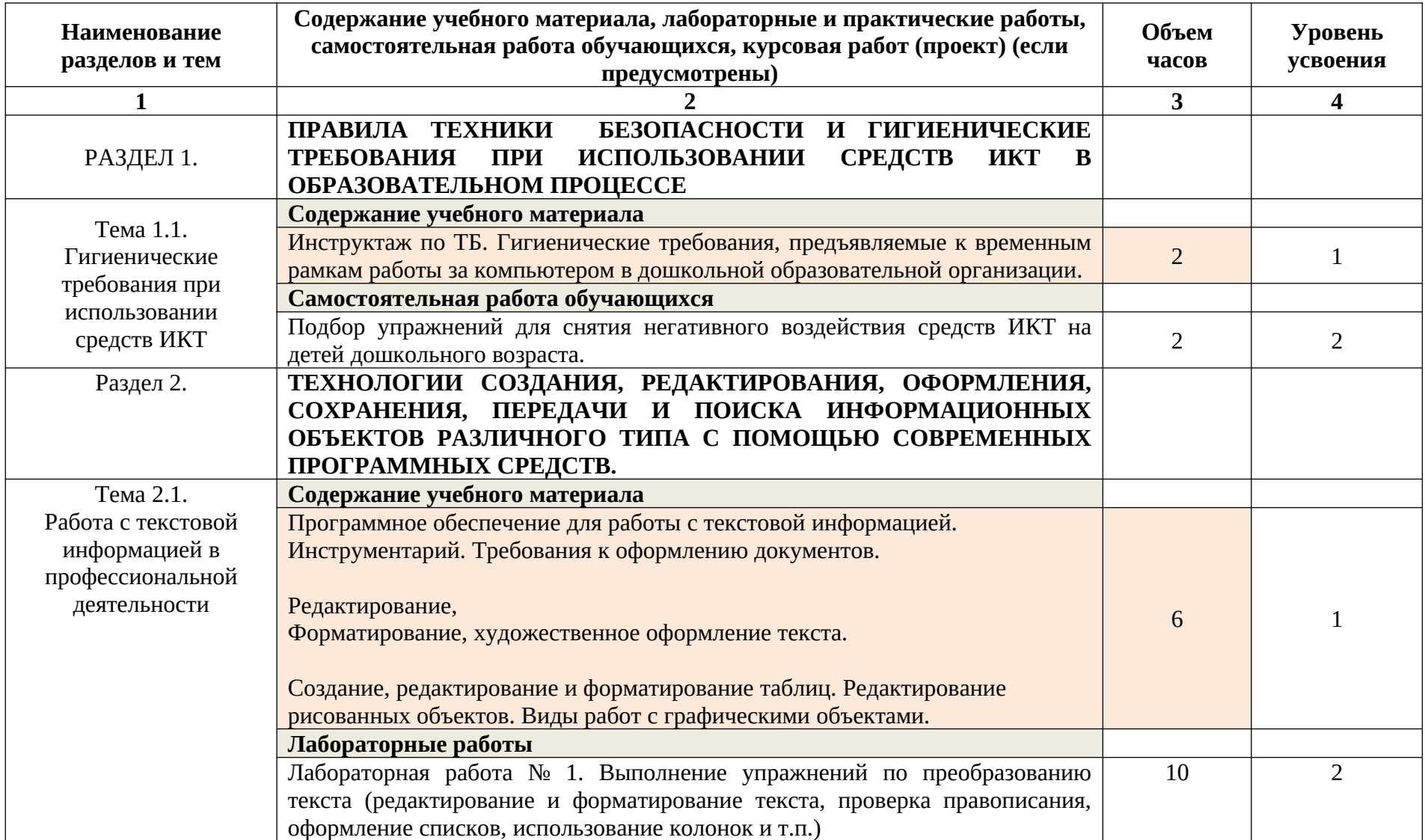

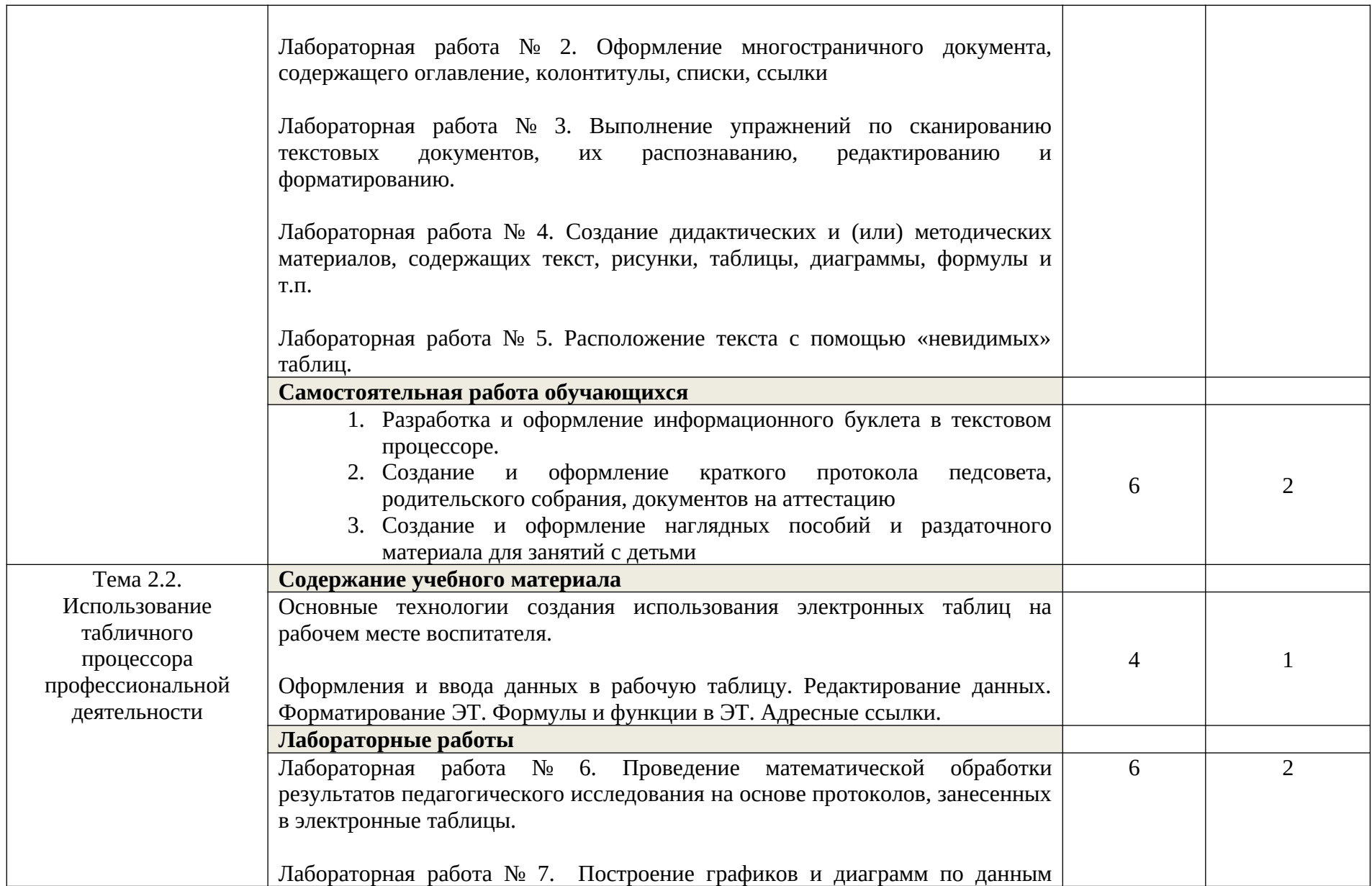

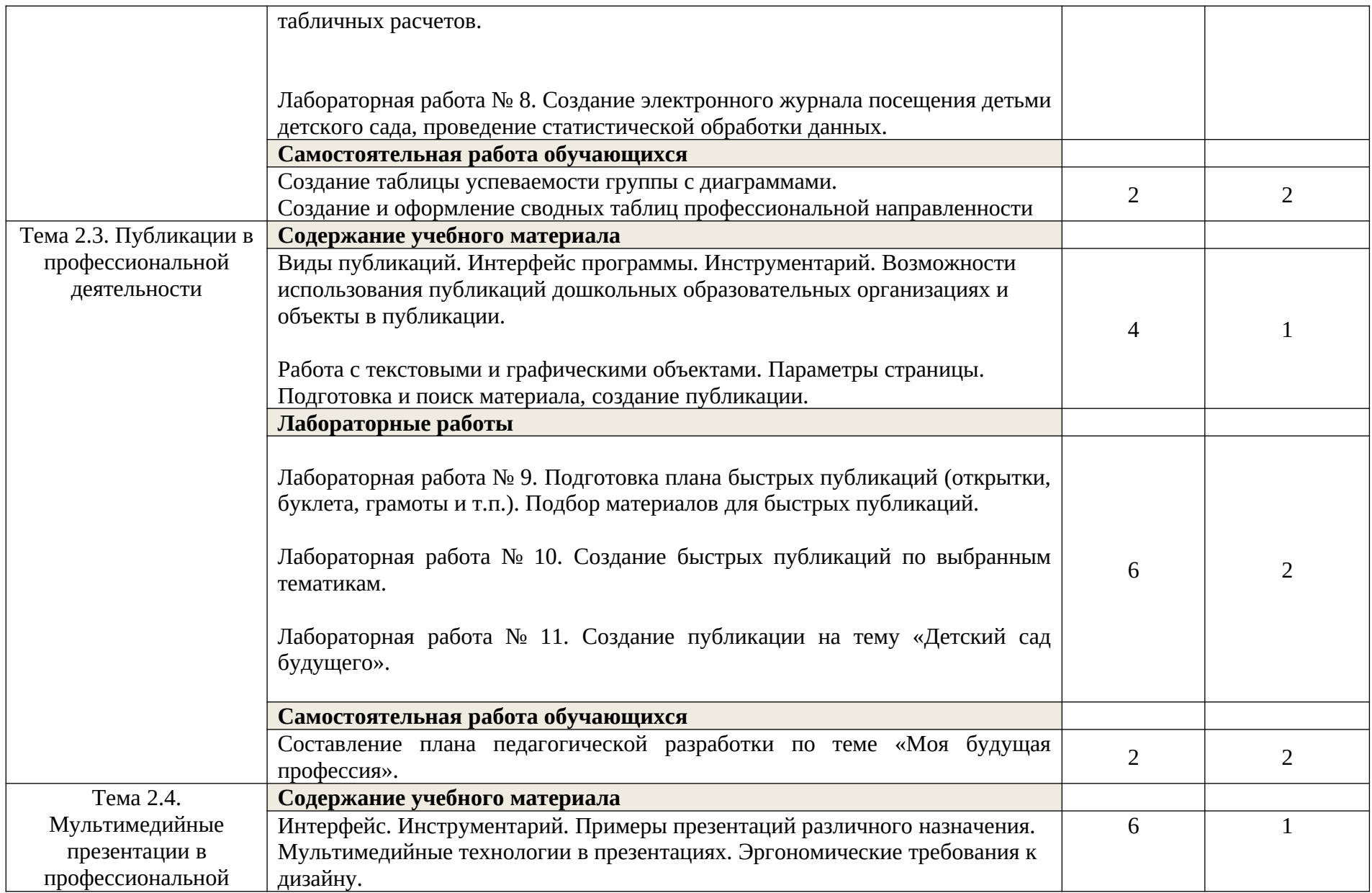

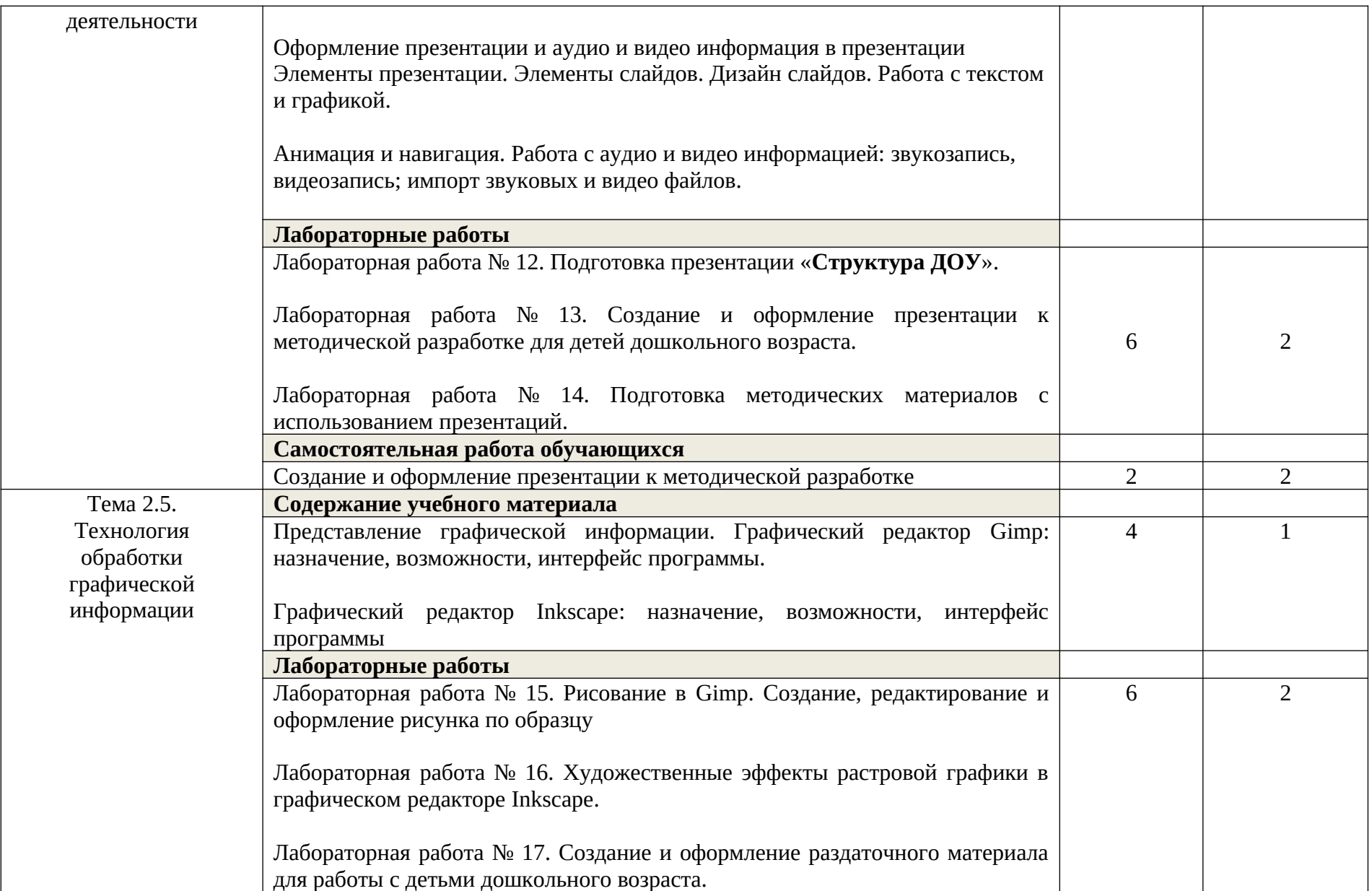

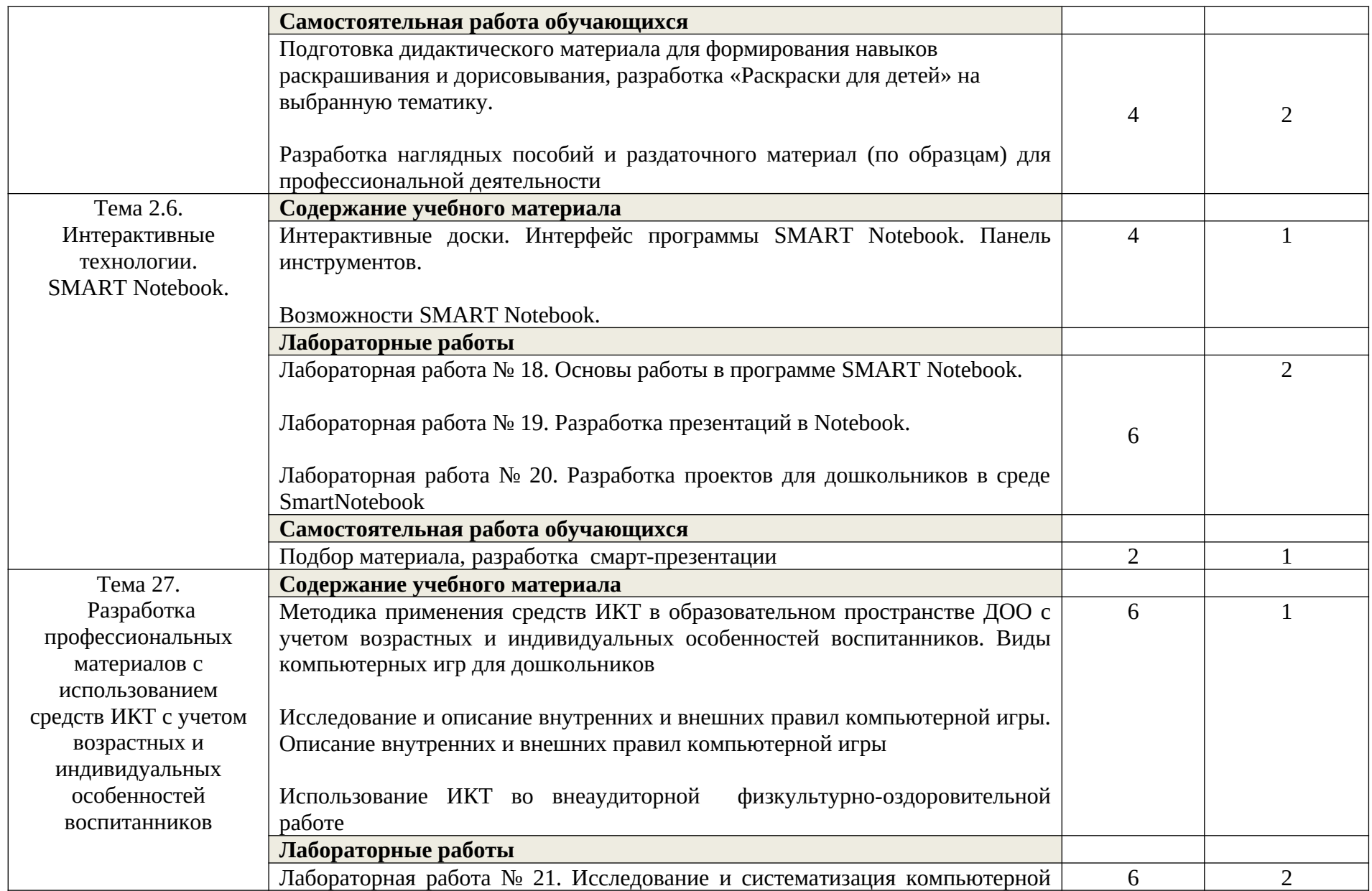

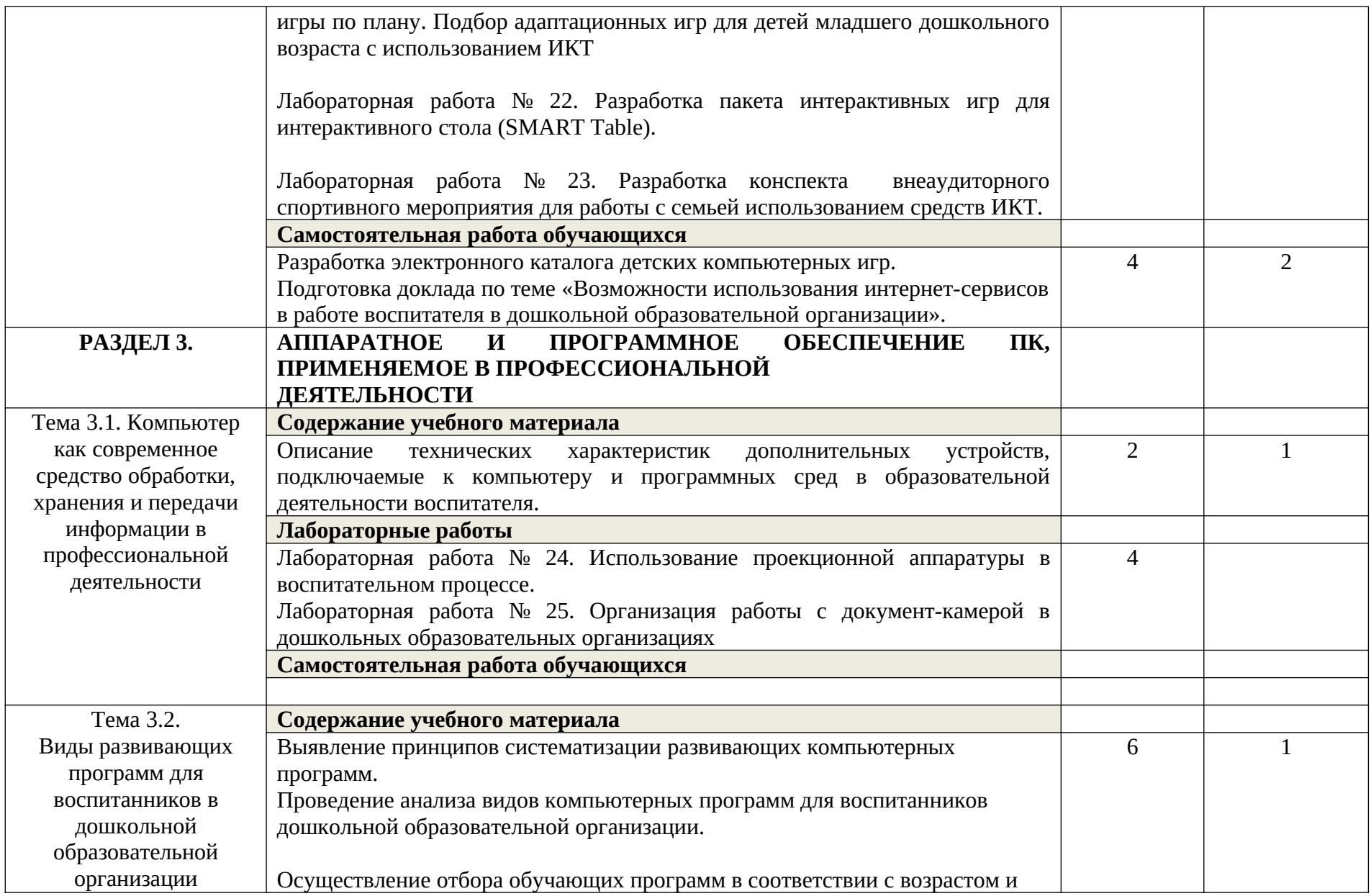

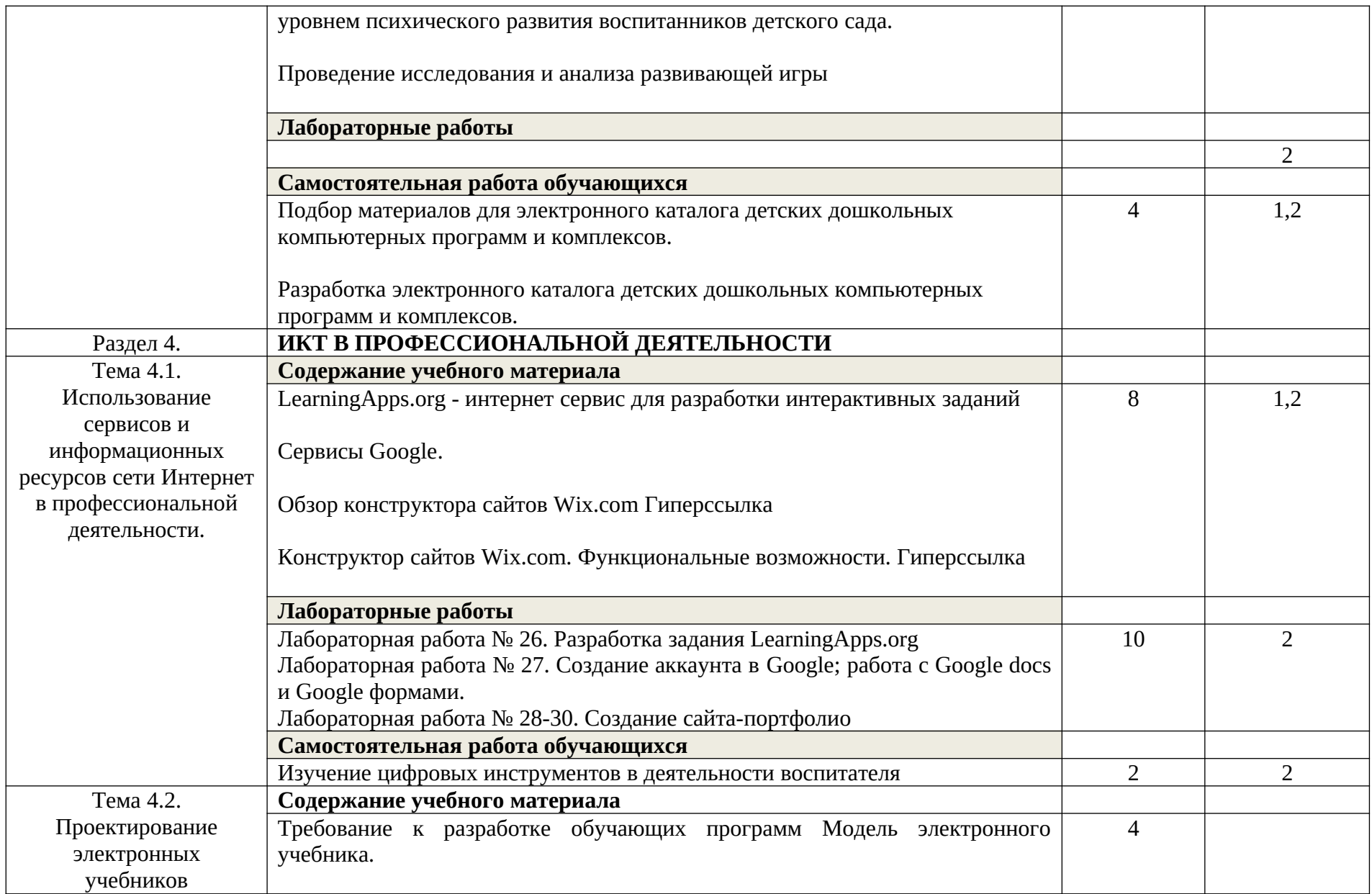

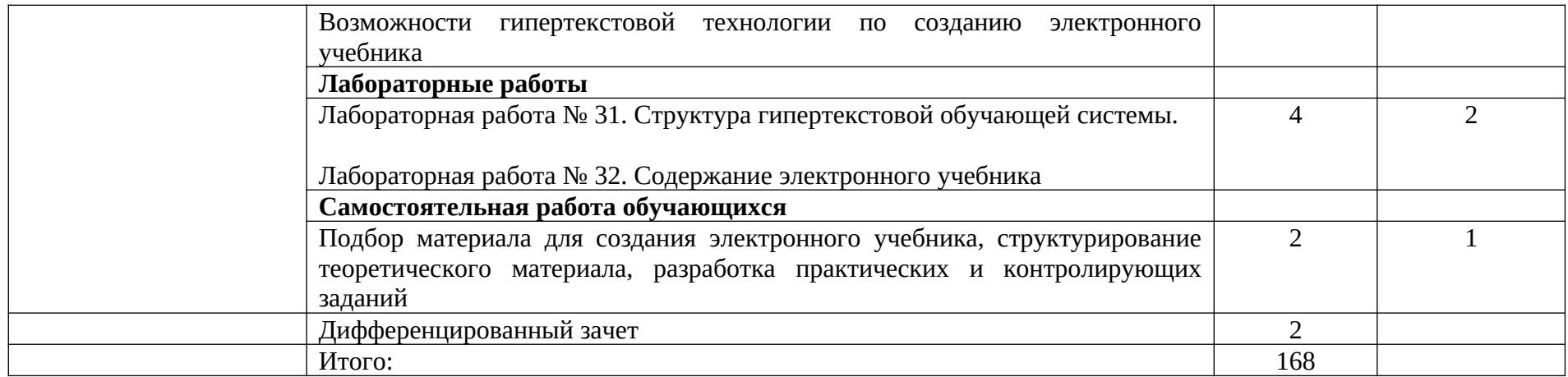

## **3. УСЛОВИЯ РЕАЛИЗАЦИИ УЧЕБНОЙ ДИСЦИПЛИНЫ «ИНФОРМАТИКА И ИКТ»**

## **3.1.Требования к минимальному материально-техническому обеспечению**

Реализация учебной дисциплины требует наличия лаборатории «Информатики и информационно-коммуникационных технологий».

Оборудование лаборатории и учебных мест лаборатории:

- посадочные места по количеству обучающихся;
- рабочее место преподавателя;
- образцы внутренней структуры процессора (модули памяти DIMM, RIMM, DDR, системная плата, звуковая плата, сетевая плата и внутренний модем).

Технические средства обучения:

- персональные компьютеры, объединенные в локальную сеть;
- интернет;
- принтер и сканер;
- колонки;
- интерактивная доска;
- микрофоны.

### **3.2.Информационное обеспечение обучения**

Перечень рекомендуемых учебных изданий, Интернет-ресурсов, дополнительной литературы

Основные источники:

1. Михеева, Е. В., Титова, О. И. Информатика [Текст] : учебник для студентов сред. проф. образования / Е.В. Михеева, О.И. Титова. – М.: Издательский центр «Академия», 2018.-352с.

Дополнительные источники:

1. Гохберг Г.С. Информационные технологии: учебник для студ.сред.проф.образования – 4-е изд.,стер.- М.: Издательский центр «Академия», 2008.- 208 с.

2. Семакин, И. Г., Хеннер, Е. К. Информатика. [Текст] : Учебник 10-11 кл. / И.Г. Семакин, Е.К. Хеннер. - М., 2007.-641с.

Интернет-ресурсы:

1. Электронный журнал «Информатика и информационные технологии

в образовании».[Электронный ресурс] / Форма доступа: http://www.rusedu.info/

2. Информатика и ИКТ.[Электронный ресурс] / Форма доступа: http://ru.wikipedia.org/w/index.php

3. Мир информатики. [Электронный ресурс] / Форма доступа: http://jgk.ucoz.ru/dir/.

4. Виртуальный компьютерный музей. [Электронный ресурс] / Форма доступа: http://www.computer-museum.ru/index.php.

5. Информационно-образовательный портал для учителя информатики и ИКТ. [Электронный ресурс] / Форма доступа: http://www.klyaksa.net/.

6. Методическая копилка учителя информатики. [Электронный ресурс] / Форма доступа: http://www.metod-kopilka.ru/page-2-1-4-4.html.

7. Азбука компьютера и ноутбука. [Электронный ресурс] / Форма доступа: http://www.computer-profi.ru/

### **4. КОНТРОЛЬ И ОЦЕНКА РЕЗУЛЬТАТОВ ОСВОЕНИЯ УЧЕБНОЙ ДИСЦИПЛИНЫ «ИНФОРМАТИКА И ИКТ»**

Контроль и оценка результатов освоения учебной дисциплины осуществляется преподавателем в процессе проведения практических занятий, тестирования, а также выполнения обучающимися индивидуальных заданий, подготовка рефератов, создание презентаций.

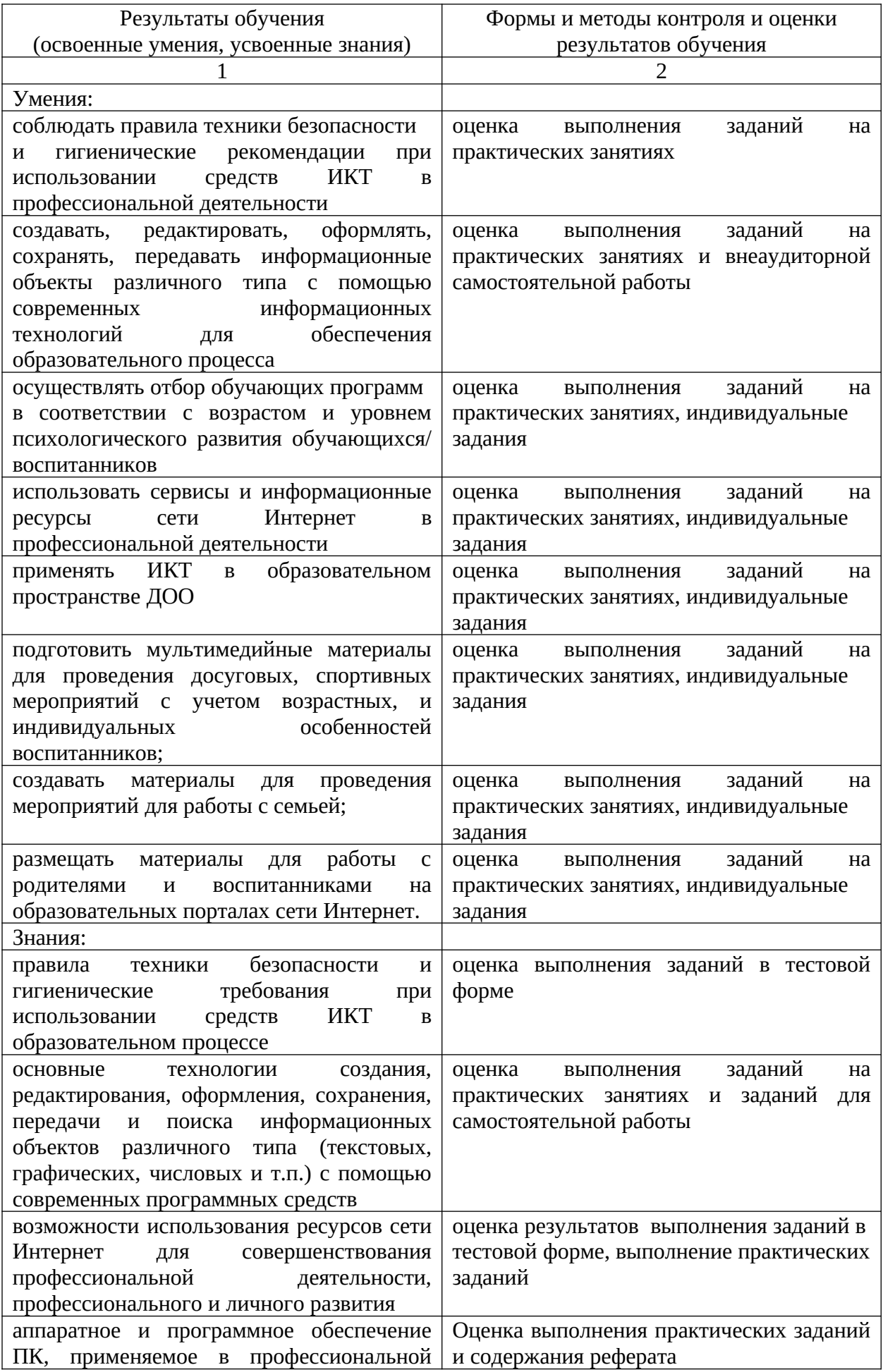

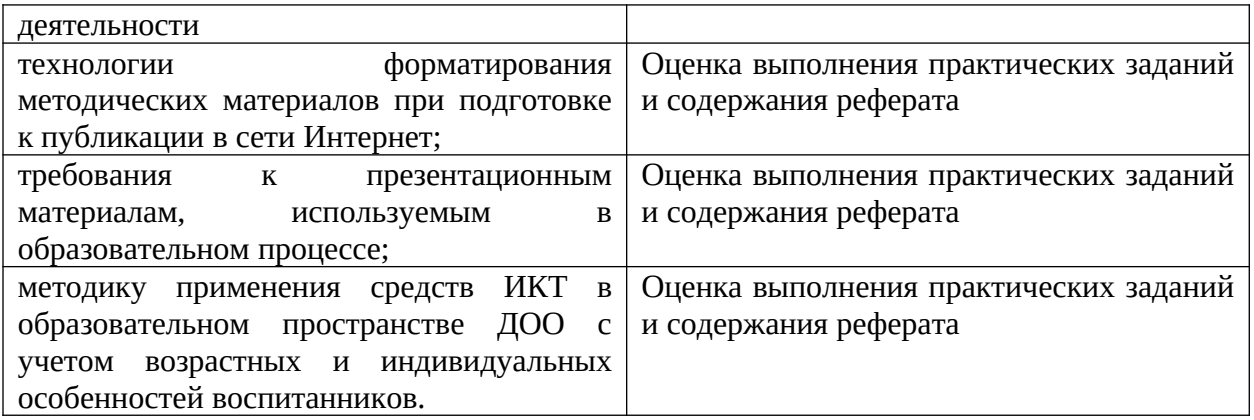

Формы и методы контроля и оценки результатов обучения должны позволять проверять у обучающихся сформированность профессиональных компетенций, и развитие общих компетенций и обеспечивающих их умений.

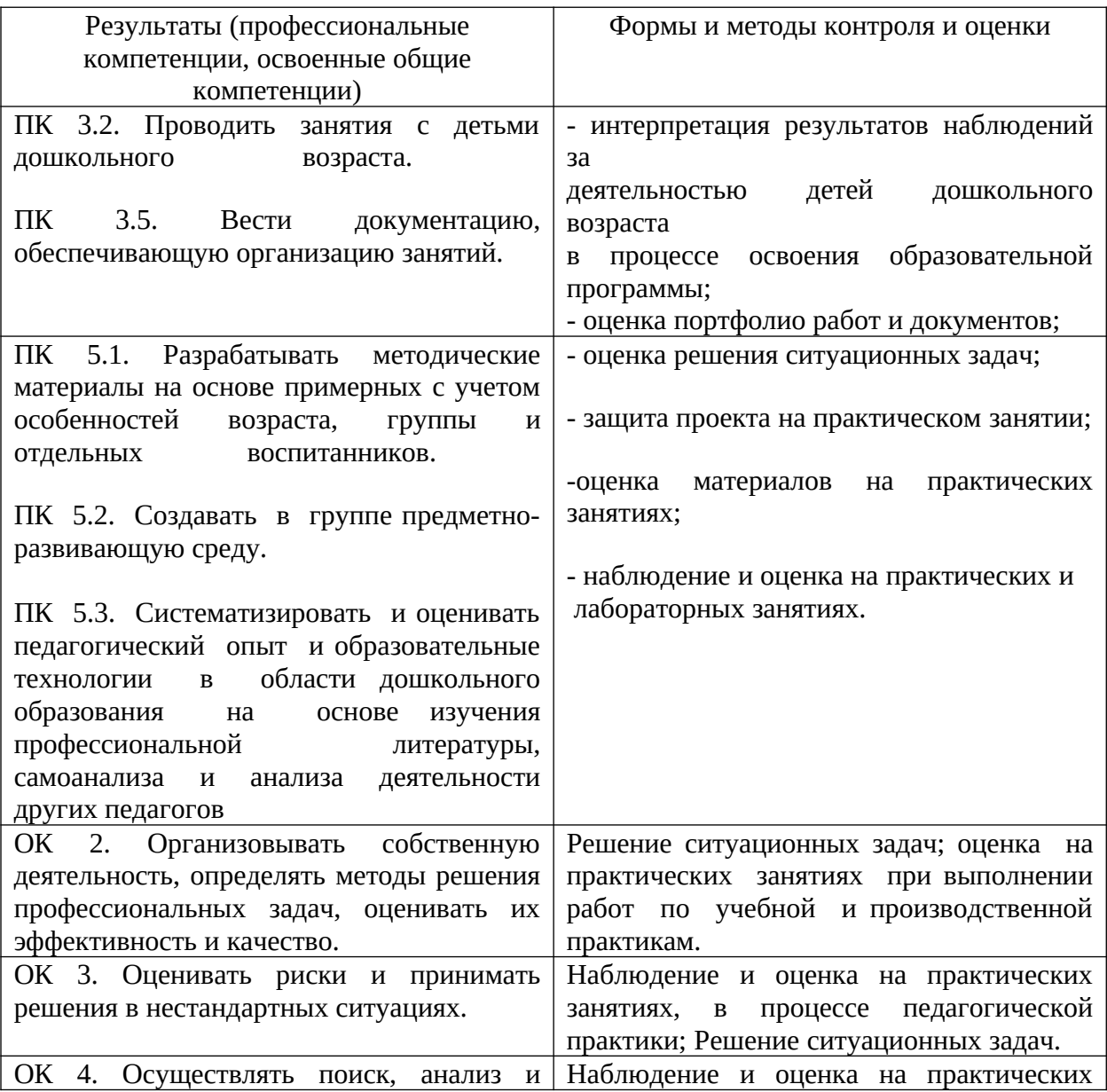

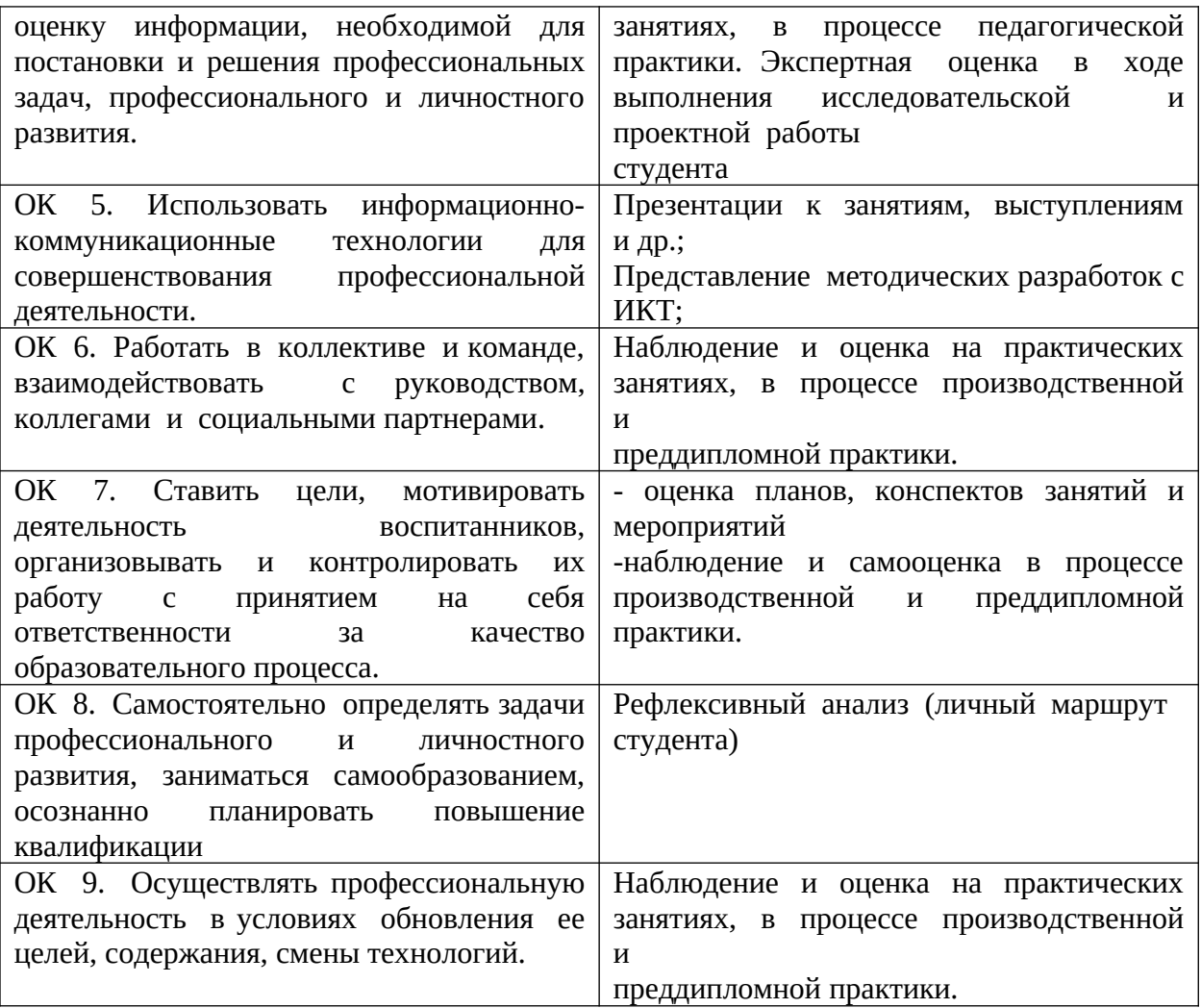